# **Алгоритмы И алгоритмические языки**

# *Лекция 14*

Рекурсивные алгоритмы. Поиск с возвратом: задача о 8 ферзях, поиск пути в лабиринте

(С) Корухова Ю.С., 2012

# **Поиск с возвратами (backtracking)**

### **Пример 1. Задача о N ферзях**

**На шахматной доске NxN требуется расставить N ферзей, чтобы они не били друг друга: никакие два ферзя не находятся ни на одной и той же диагонали, ни на одной и той же вертикали, ни на одной и той же горизонтали.**

**Найти одну такую расстановку**

N=2 решений нет N=3 решений нет

 $\mathcal{P}$  Рассмотрим **N=8** 4,426,165,368 вариантов 92 решения (12 с учетом симметрии)

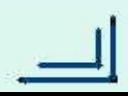

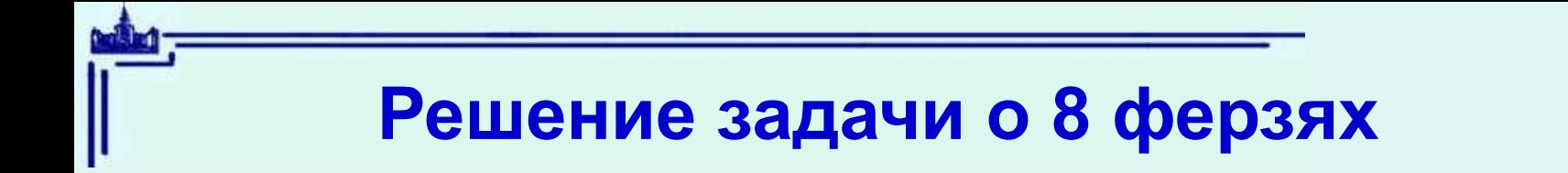

#### **Идея решения:**

На каждом ряду доски 1 ферзь, остается найти его позицию в этом ряду (решение задачи – 8 позиций)

Ставим 1-го ферзя на произвольную клетку 1 ряда (все клетки допустимые),

 отмечаем клетки, которые «под ударом» 1-го ферзя (недопустимые клетки),

 пытаемся решить задачу расстановки для оставшихся 7 ферзей (с учетом недопустимых клеток).

иначе – возврат: 1-го ферзя надо переставить на другую клетку Если удалось – расстановка закончена, его ряда и продолжить **поиск** решения

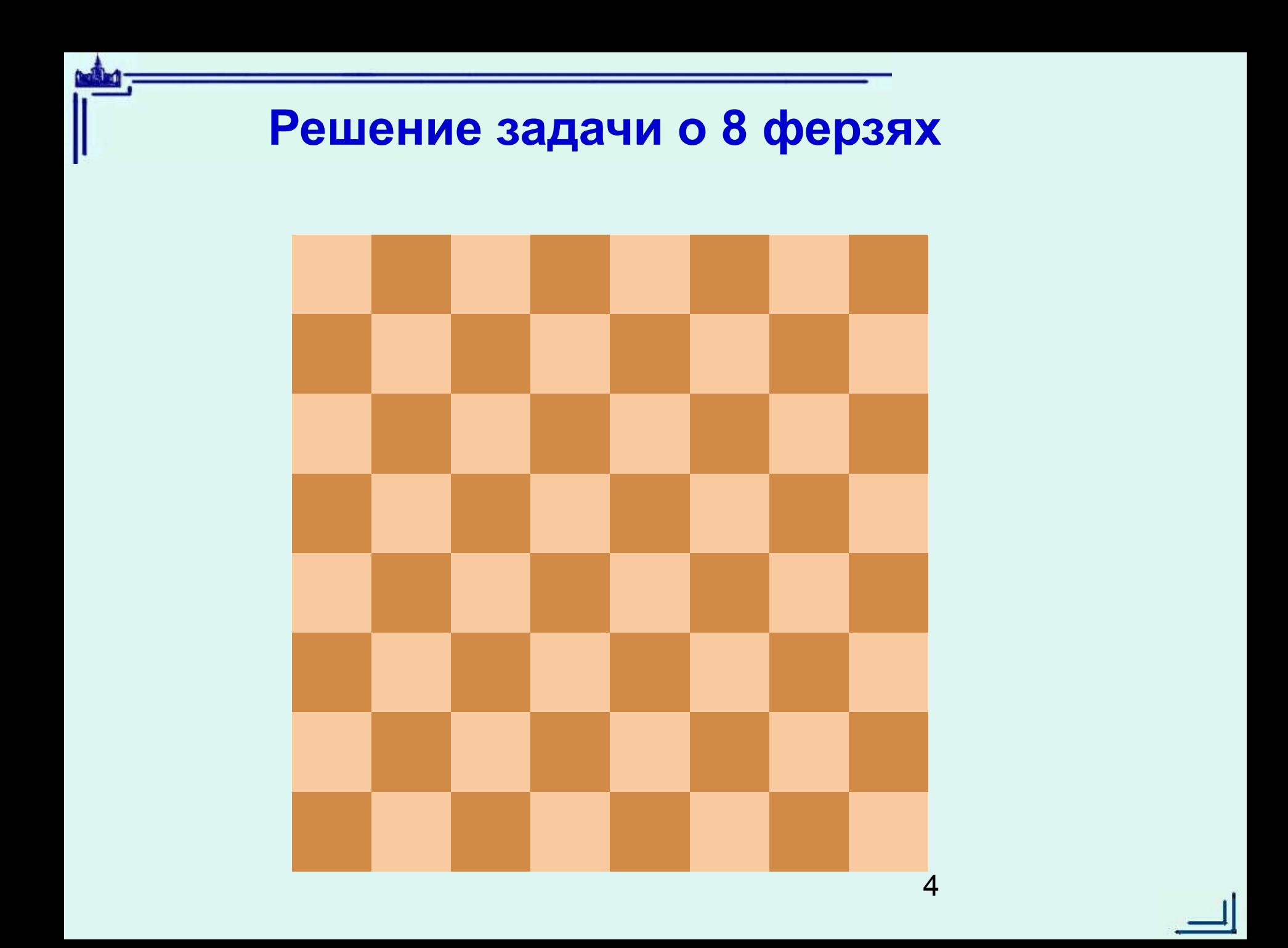

## **Хранение информации в процессе решения**

# **x : array[ 1 .. 8] of integer;**

для хранения решения, в i-й координате будет получена позиция (вторая координата) i-го ферзя

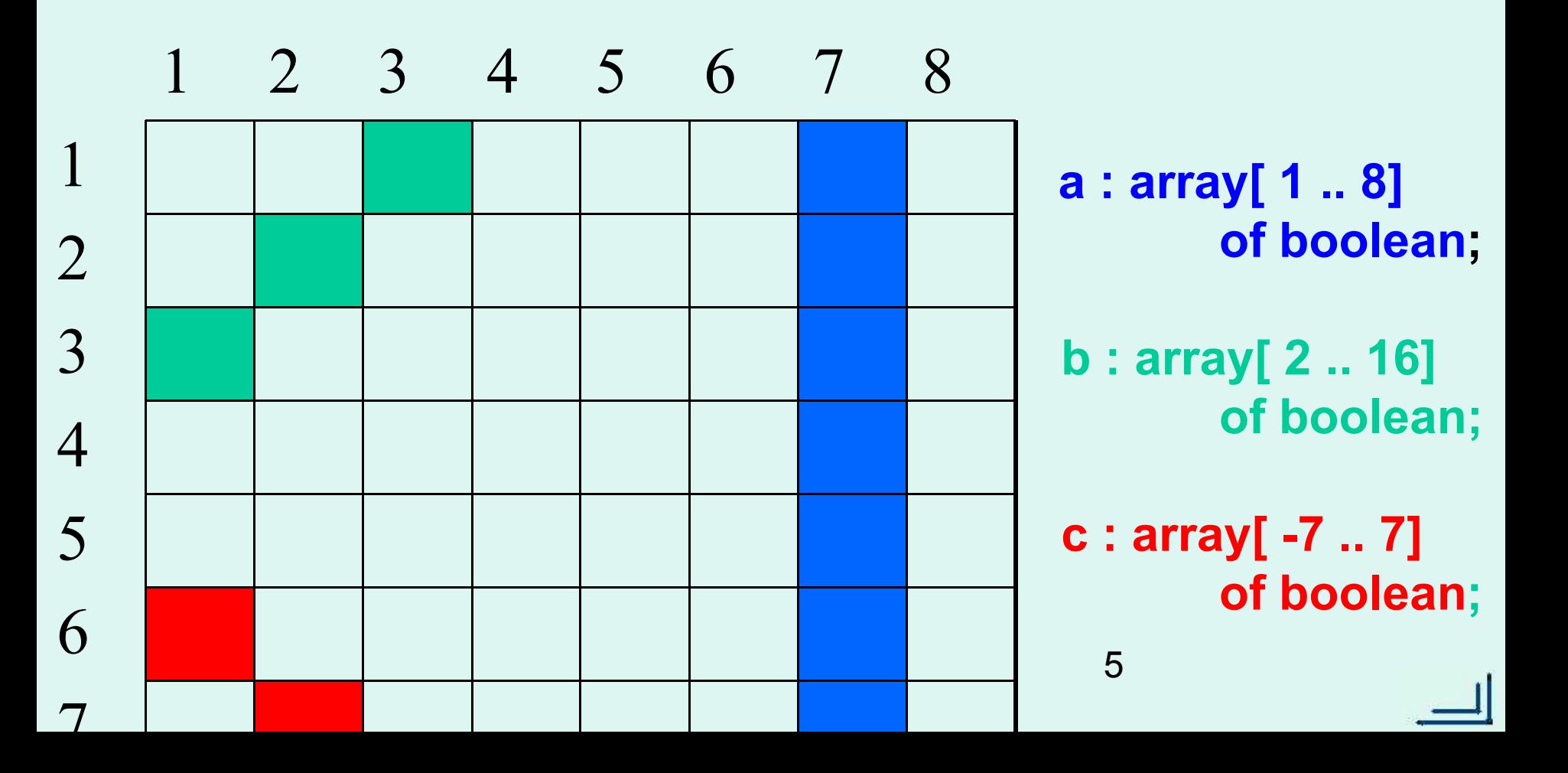

### procedure try (i: integer; var q: boolean); ищем позицию ферзя в і-й строке, в q – ответ, удалось найти или нет} **begin**  $j := 0$ ; repeat  $j := j + 1$ ; {перебираем по очереди все позиции ј, пока не найдем подходящую или пока не рассмотрим все} if {позиция доступна} then begin {объявим ее решением} {отметим клетки, которые «бъет» этот ферзь} {если еще расставлены не все 8 - ставим оставшихся ферзей – рекурсия. В случае неуспеха - возврат назад: убираем ферзя с позиции ј и убираем отметку клеток. иначе - решение найдено} end until q or  $(j = 8)$ ; 6 end:

### Основная программа:

```
begin
{Инициализация массивов с позициями - они все доступны}
for i := 1 to 8 do a[ i] := true;
for i := 2 to 16 do b[ i] := true;
for i := -7 to 7 do c[ i] := true;
{Ищем позицию 1-го ферзя (не противоречащую остальным)}
try( 1, q);{Побочный эффект процедуры try - изменение массивов}
```
 $\overline{7}$ 

{Печать решения} if q then for  $i := 1$  to 8 do write  $(x[i]:4)$ ; writeln end.

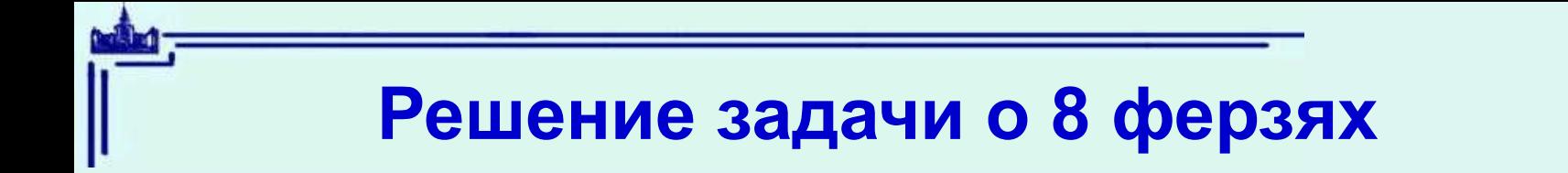

#### **Идея решения:**

На каждом ряду доски 1 ферзь, остается найти его позицию в этом ряду (решение задачи – 8 позиций)

Ставим 1-го ферзя на произвольную клетку 1 ряда (все клетки допустимые),

 отмечаем клетки, которые «под ударом» 1-го ферзя (недопустимые клетки),

 пытаемся решить задачу расстановки для оставшихся 7 ферзей (с учетом недопустимых клеток).

иначе – возврат: 1-го ферзя надо переставить на другую клетку Если удалось – расстановка закончена, его ряда и продолжить **поиск** решения

# **Поиск с возвратами (backtracking)**

### **Пример 2. Поиск пути в лабиринте**

Имеется N пунктов, перенумерованных от 1 до N. Между некоторыми пунктами есть дороги (проведены стрелки). Даны два пункта – с номерами Н (начало) и К (конец). Требуется найти путь от Н к К, если он есть

#### **Пример лабиринта**

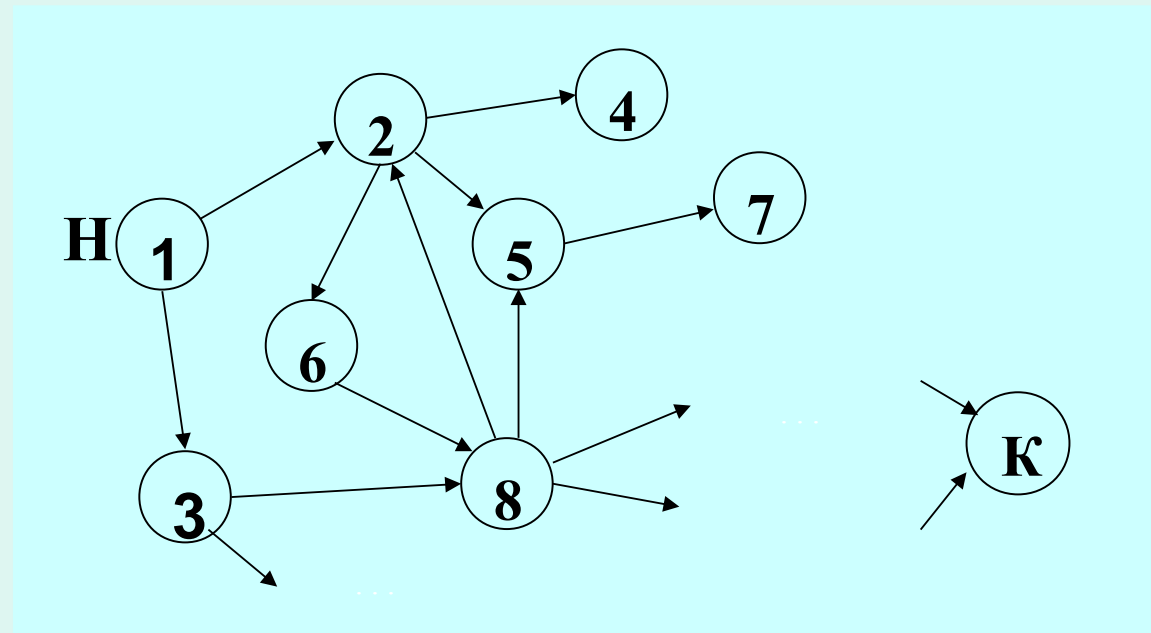

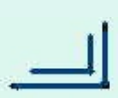

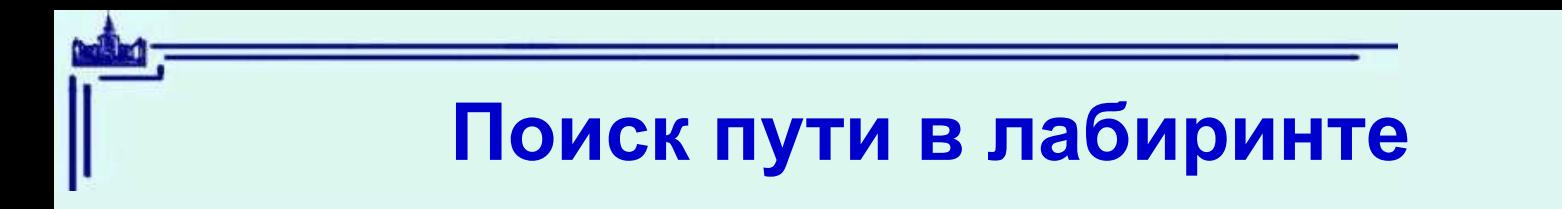

### Уточнение требований:

- 1. Учитываем возможность зацикливания
- 2. Не исследуем повторно то пункты, в которых уже были

visited :array [1..n] of boolean

$$
\text{visited}[i] = \begin{cases} \text{true} - \text{yxe} \text{6b} \\ \text{false} - \text{e} \text{e} \text{e} \text{b} \text{b} \text{c} \end{cases}
$$

# **Поиск пути в лабиринте**

**Реализация поиска с возвратами с помощью рекурсии** :

Находимся в i, ищем путь в К

 − − = иначе есть путь изi в K Path(i) *false true*

Находим стрелку в пункт j, который еще не посещали  $(visited[j] = false).$ Ищем путь из j в K – аналогичная задача – **рекурсия Path(j,K)**

#### **Нерекурсивные случаи:**

из і не выходит ни одной стрелки, пути нет **false** <sub>11</sub> j=K – дошли до конечной вершины, путь найден *true*

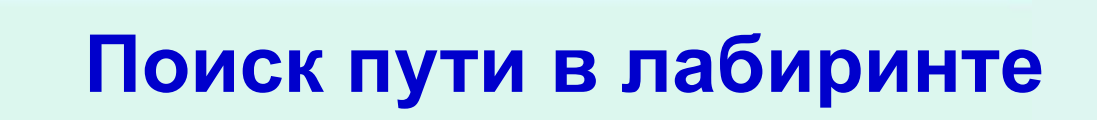

**Представление данных** :

### **Путь**

массив way[1..N] , длина пути length :integer

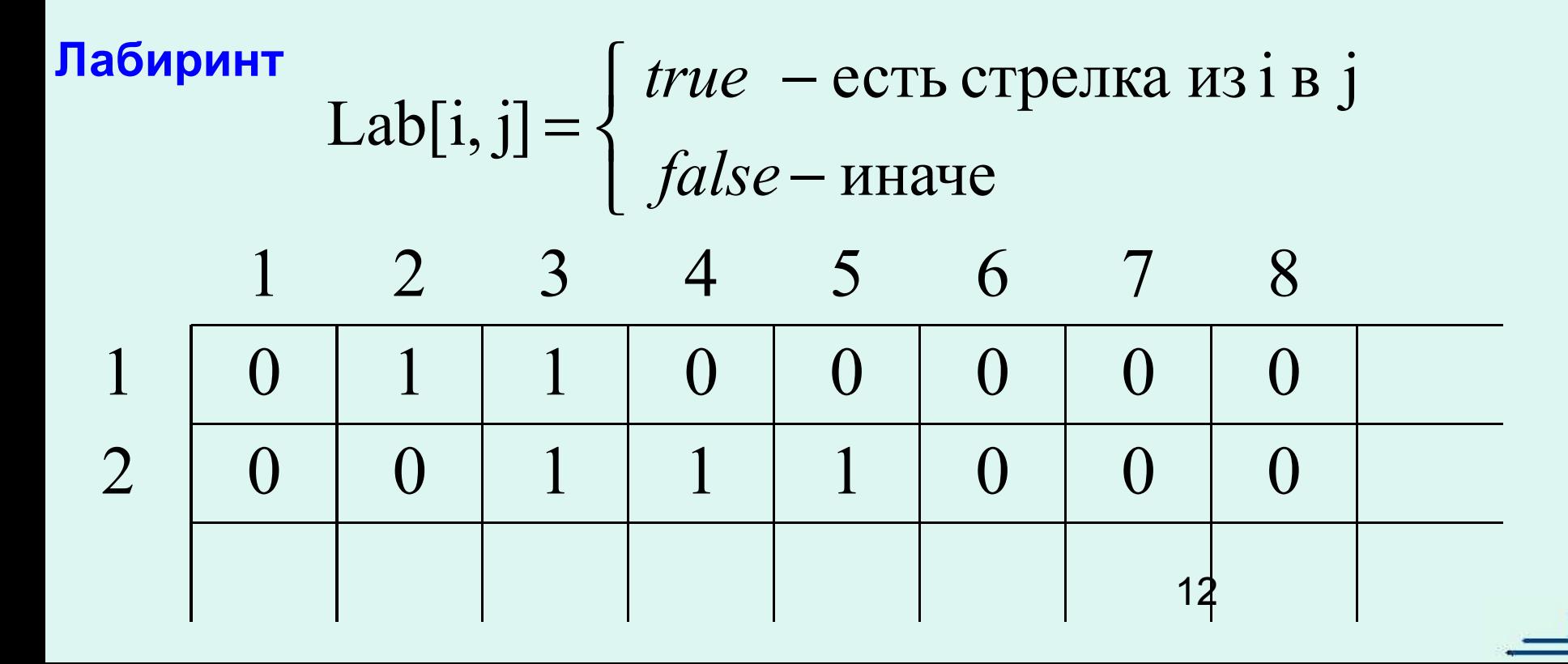

 **const** N = ...; {число пунктов в лабиринте} **type** point = 1..N; {номера пунктов} labirinth = array [point, point] of boolean;  $\{$ тип лабиринта}

**procedure** PrintPath (**var** Lab :labirinth; H,K :point);

**var** way: array[point] of point; length: integer;

visited: array[point] of boolean;

j: point;

**function** Path(i: point): boolean; {есть ли путь из і в К?}...

### **begin**

```
way[1]:=H; length:=1; {начало пути}
```

```
visited[H]:=true; {в Н уже были}
```

```
for i := 2 to N do visited[i]:=false;
```
**if** Path(H) **then** {есть путь из Н в К -> вывести его}

### **begin**

```
 write('путь: '); for j:=1 to length do write(way[j], ' '); writeln
 end
```

```
 else writeln('no way')
```
### **end**;

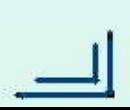

```
14
function Path(i: point): boolean;
   label 99;
   var j: point;
 begin Path:=true;
   if i=K then goto 99; 
   for j:=1 to N do
   begin
     if Lab[i,j] then
      begin
        if not visited[j] then
        begin length:=length+1; way[length]:=j; {включить j в путь}
                visited[j]:=true; 
                 if Path(j) then goto 99; {нашли путь из i в К}
               length:=length-1; \{he \text{ haun} \, \} - убрать j из пути}
         end
     end 
   end; {of for}
  Path:=false; \{нет пути из і в К\} 99: end; {of Path}
```
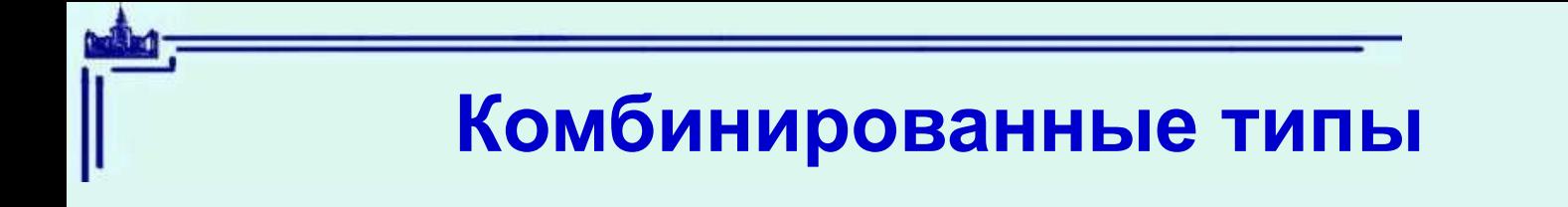

Путь (из предыдущей задачи) массив way[1.N], длина пути length :integer [ один объект!